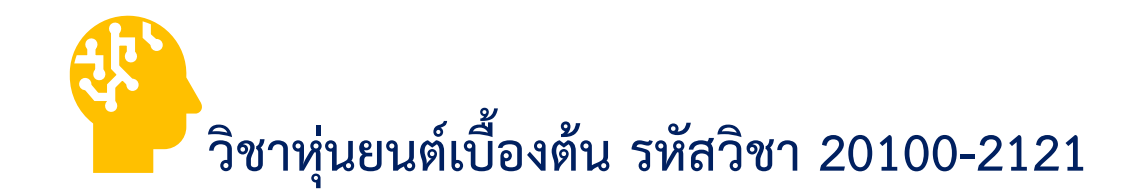

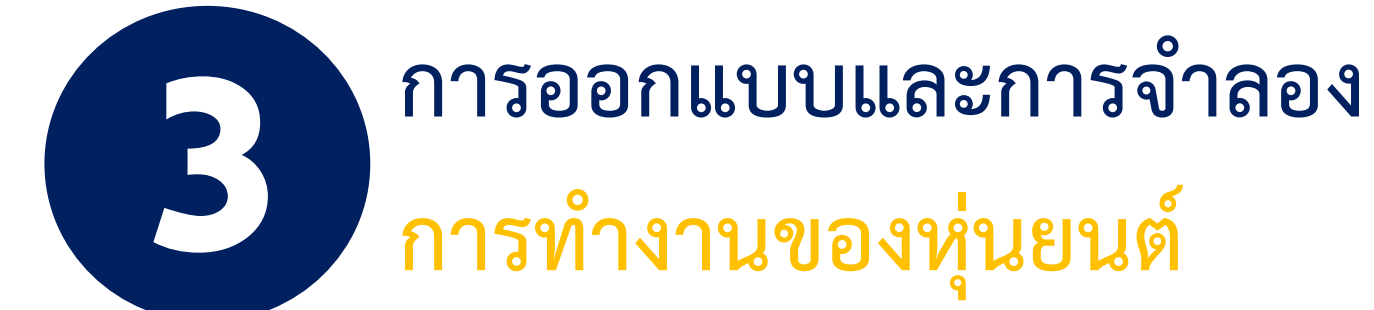

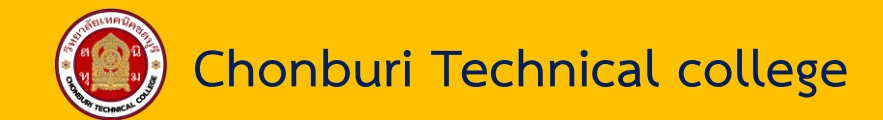

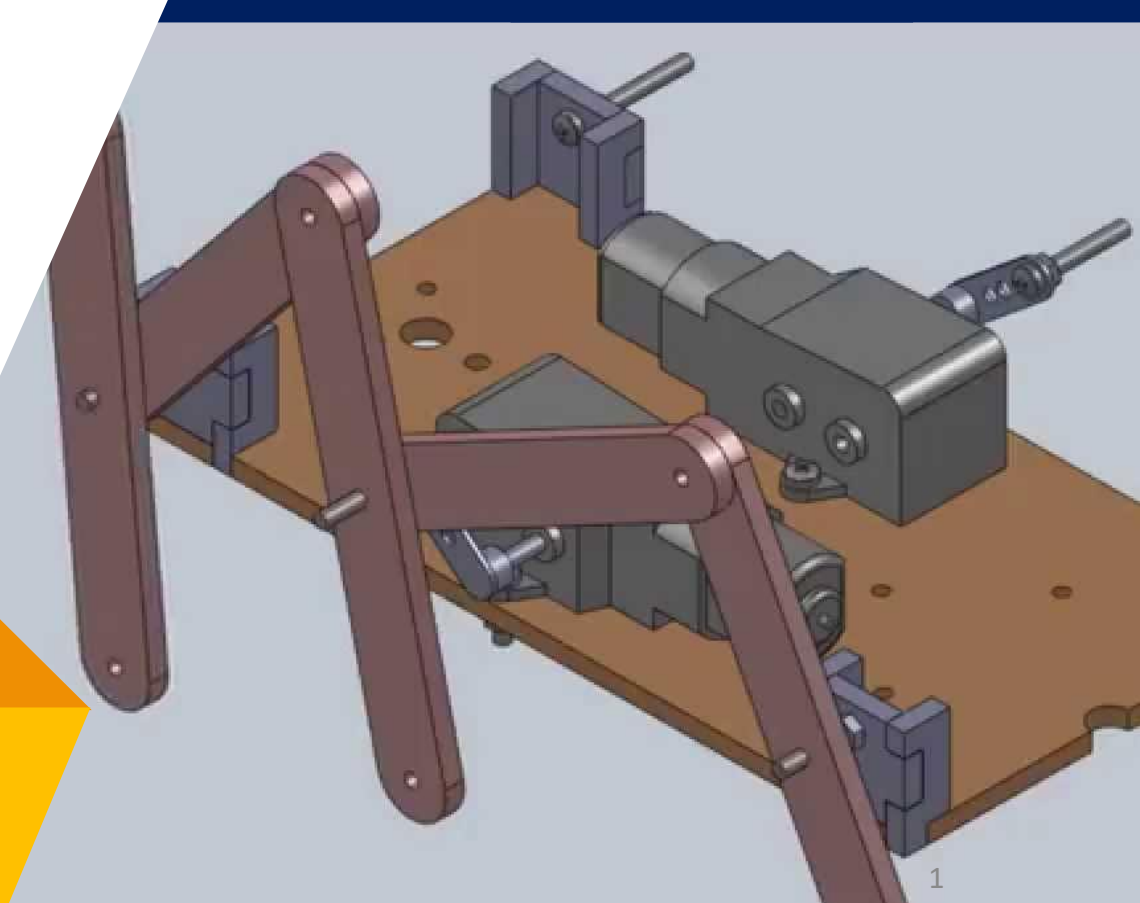

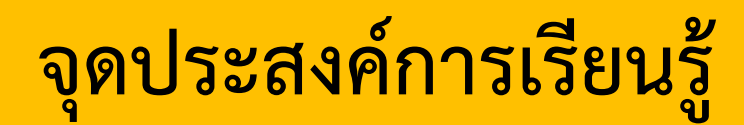

**อธิบายการออกแบบโครงสร้างหุ่นยนต์แบบ 2 ล้อได้ถูกต้อง**

**อธิบายการออกแบบโครงสร้างหุ่นยนต์แบบ 4 ล้อได้ถูกต้อง**

<del>์ อ</del>ธิบายลำดับขั้นตอนการออกแบบวงจรควบคุมหุ่นยนต์ได้ถูกต้อง<mark>|</mark>

ือธิบายหลักการทำงานของวงจรควบคุมหุ่นยนต์ที่ออกแบบได้ถูกต้อง

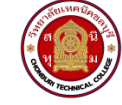

# **การออกแบบโครงสร้าง**

หุ่นยนต์ที่นำมาใช้งาน จะเป็นหุ่นยนต์ที่เป็นลักษณะหุ่นยนต์เดินตามเส้น โดยส่วนประกอบหลังที่ใช้ในการสร้าง หุ่นยนต์มีรำยละเอียดดังนี้

## **อุปกรณ์ในการสร้างหุ่นยนต์**

**1) แผ่นอะคริลิก** ขนำดของแผ่นอะคริลิกที่ใช้มีควำมหนำเท่ำกับ 4 มิลลิเมตร โดยลักษณะของแผ่นอะคริลิก แสดงดังรูปที่ 3.1

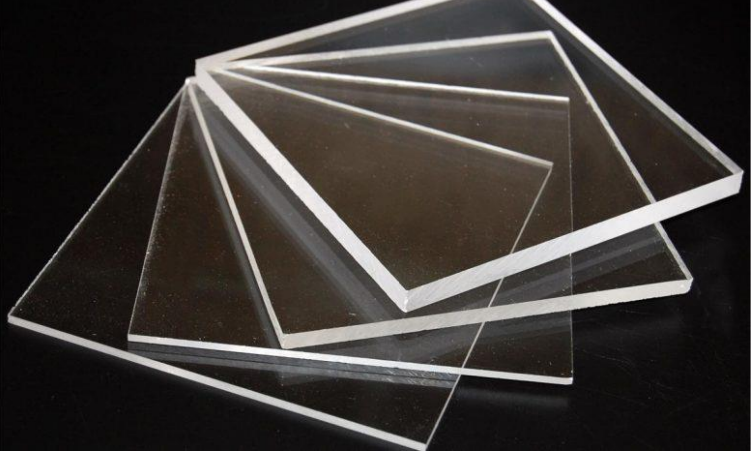

**รูปที่ 3.1** แผ่นอะคริลิกขนำดต่ำง ๆ

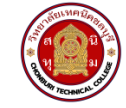

## **2) มอเตอร์เกียร์แรงดันไฟฟ้ากระแสตรง 5 โวลต์** ลักษณะของมอเตอร์แสดงดังรูปที่ 3.2 มอเตอร์เกียร์ ้จะมีเฟื่องทดสำหรับทดรอบการหมุนของแกน มีหลายความเร็วให้เลือกใช้งาน

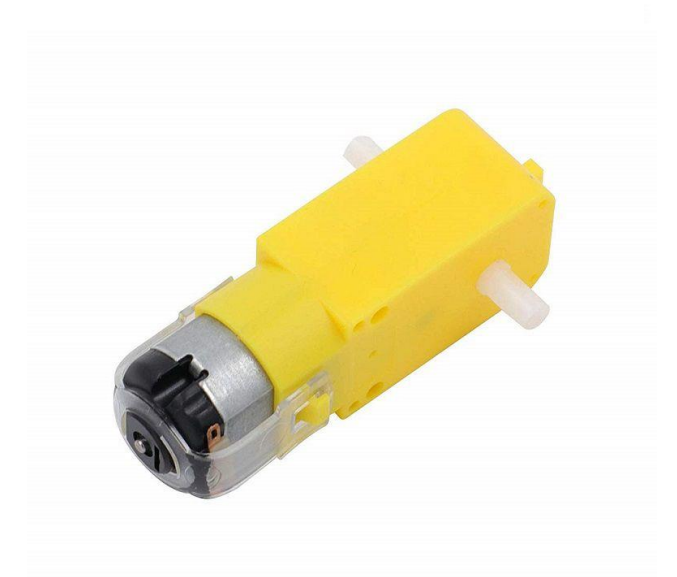

#### **รูปที่ 3.2** มอเตอร์เกียร์แรงดันไฟฟ้ำกระแสตรง 5 โวลต์

**ที่มา :** www.arduinoall.com

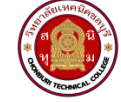

**3) ล้อรถ** ลักษณะแสดงดังรูปที่ 3.3 เป็นล้อสำหรับการสร้างหุ่นยนต์ที่ใช้เคลื่อนที่โดยใช้ประกอบติดกับ มอเตอร์เกียร์

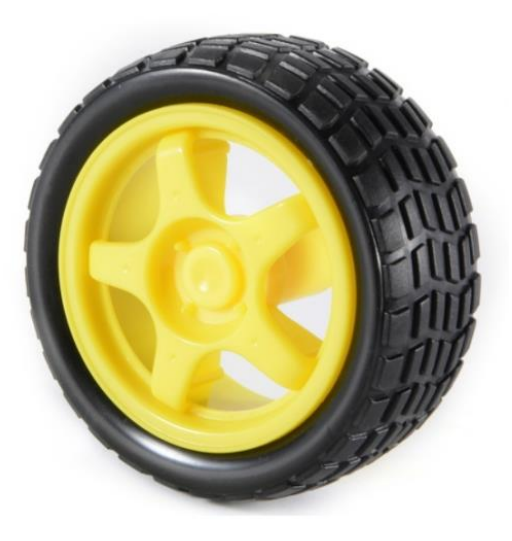

#### **รูปที่ 3.3** ล้อสำหรับการสร้างหุ่นยนต์

**ที่มา :** www.arduinoall.com

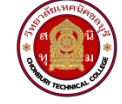

**4) ล้อลาก** แสดงดังรูปที่ 3.4 ใช้สำหรับทำให้หุ่นยนต์สามารถเคลื่อนที่ได้อย่างอิสระ โดยมีหลายรูปแบบ ให้เลือกใช้งำน สำมำรถเลือกใช้ให้เหมำะสมกับกำรใช้งำนของหุ่นยนต์ได้

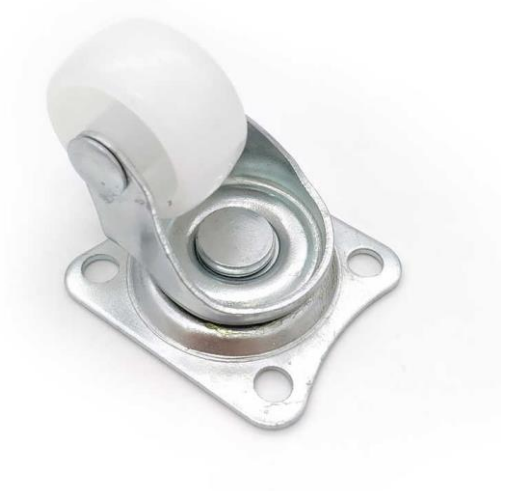

### **รูปที่ 3.4** ล้อลำก

**ที่มา :** www.arduinoall.com

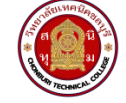

5) **รางถ่าน** แสดงดังรูปที่ 3.5 ใช้สำหรับบรรจุถ่านเพื่อเป็นแหล่งจ่ายแรงดันไฟฟ้ากระแสตรงให้กับวงจร ควบคุมมอเตอร์จะใช้ถ่ำนขนำดแรงดันไฟฟ้ำ 6 โวลต์

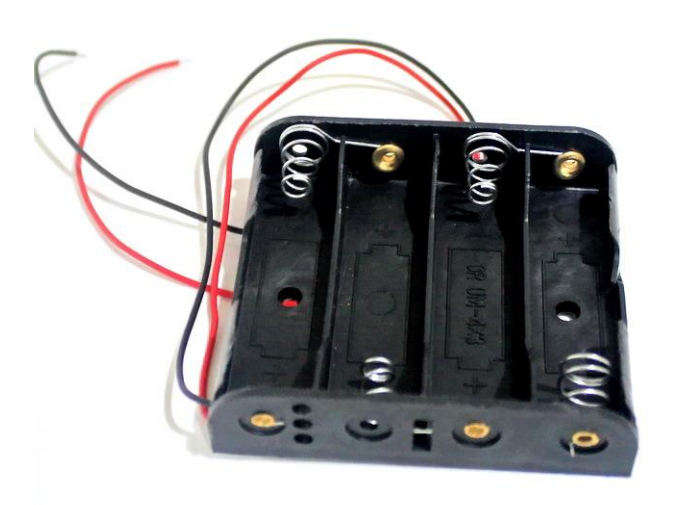

#### **รูปที่ 3.5** รำงถ่ำน AA 4 ก้อน

**ที่มา :** www.arduinothai.com

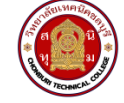

## **6) เสารองแผ่นปริ้น** แสดงดังรูปที่ 3.6 ใช้สำหรับรองบอร์ดไมโครคอนโทรลเลอร์สำหรับยึดติดกับตัวของ หุ่นยนต์ และรองบอร์ดสำหรับขับมอเตอร์กับตัวหุ่นยนต์

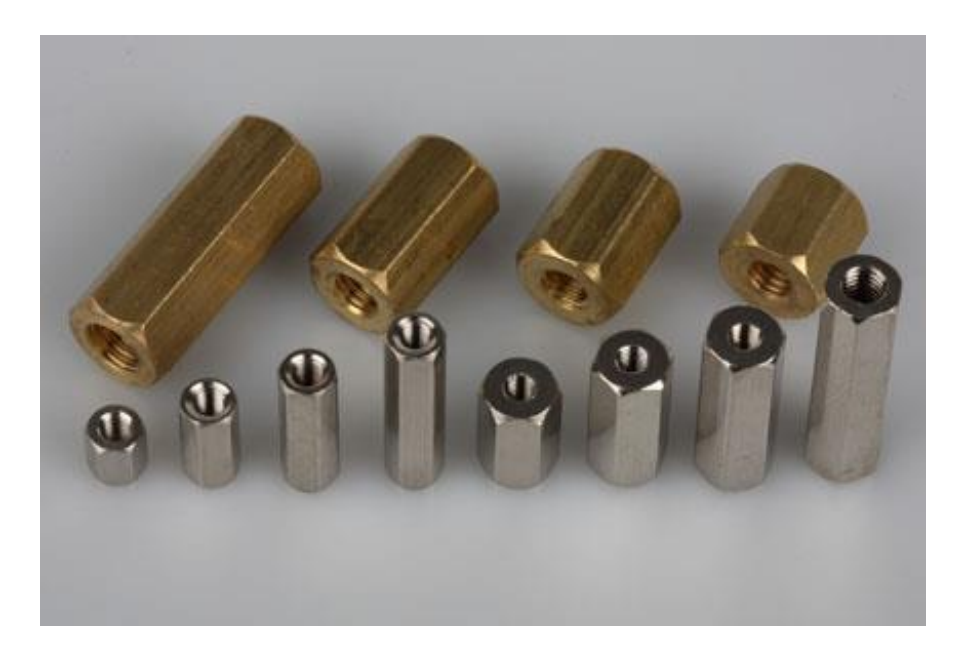

# **รูปที่ 3.6** เสำรองแผ่นปริ้น

**ที่มา :** www.arduinothai.com

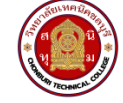

ี **7) บอร์ดไมโครคอนโทรลเลอร์** แสดงดังรูปที่ 3.7 ใช้สำหรับติดตั้งบนตัวหุ่นยนต์เพื่อต่อร่วมกับอุปกรณ์ ไฟฟ้าและอิเล็กทรอนิกส์ใช้สำหรับควบคุมการทำงานของหุ่นยนต์

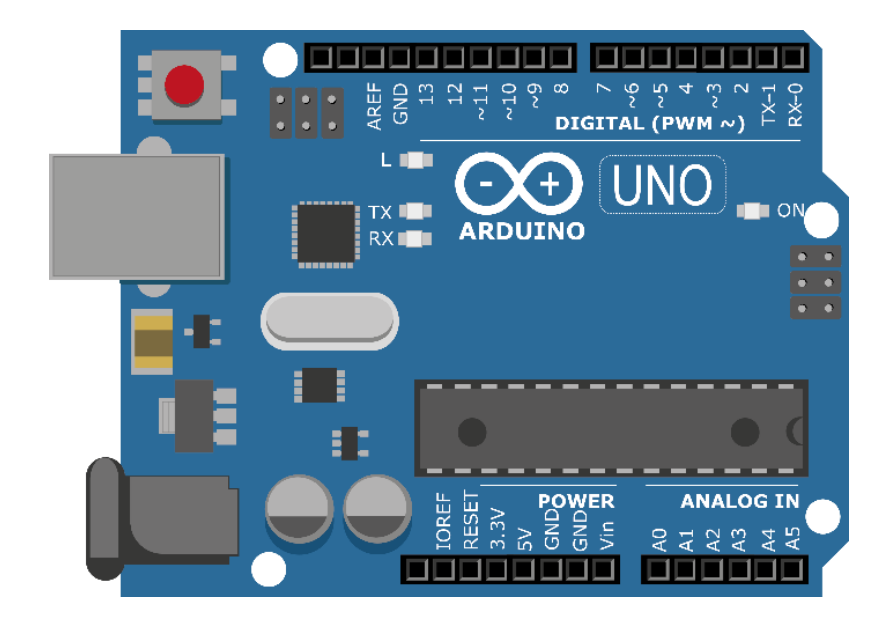

**รูปที่ 3.7** บอร์ดไมโครคอนโทรลเลอร์ Arduino UNO

**ที่มา :** www.arduinothai.com

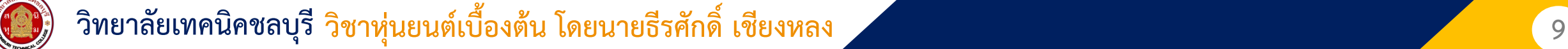

## **การออกแบบวงจรควบคุม**

ในกำรออกแบบวงจรควบคุมจะต้องเรียนรู้ทพื้นฐำนทำงวงจรไฟฟ้ำและอุปกรณ์อิเล็กทรอนิกส์โดยมีรำยละเอียด ดังต่อไปนี้

**วงจรไฟฟ้า** วงจรไฟฟ้ำกระแสตรงจะแบ่งเป็น 3 แบบในกำรใช้งำนโดยมีรำยละเอียดดังนี้

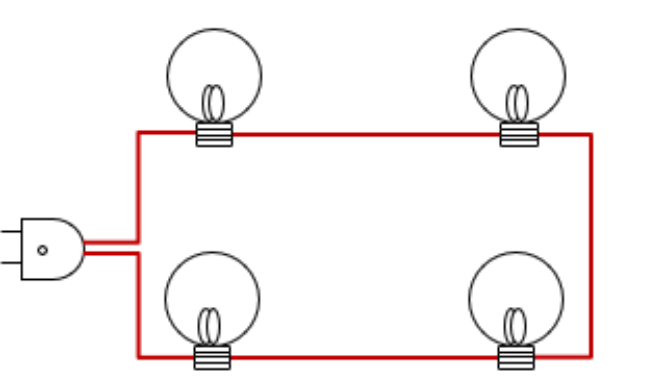

**1) วงจรอนุกรม**

**รูปที่ 3.8** วงจรไฟฟ้ำกระแสตรงแบบอนุกรม

ในกำรต่อวงจรไฟฟ้ำกระแสตรงและอนุกรมกระแสที่ไหลในวงจรจะเท่ำกันทั้งวงจรแต่แรงดันตกคร่อมจะแปรผันกับค่ำควำม ต้ำนทำนแต่ละตัวและควำมต้ำนทำนรวมจะเป็นผลบวกของควำมต้ำนทำนทั้งหมด

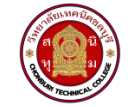

#### **2) วงจรขนาน**

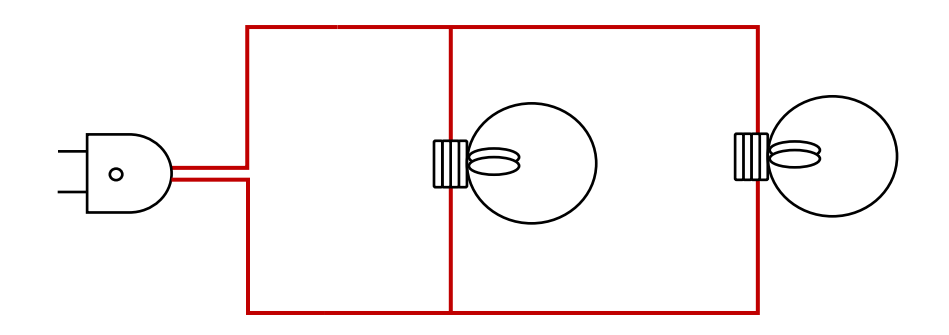

**รูปที่ 3.9** วงจรไฟฟ้ำกระแสตรงแบบขนำน

วงจรไฟฟ้ำกระแสตรงแบบขนำนกระแสที่ไหลผ่ำนตัวควำมต้ำนทำนในวงจรจะแปรผันกับค่ำ ควำมต้ำนทำน ของแต่ละตัวในวงจรแต่ค่ำแรงดันตกคร่อมของตัวต้ำนทำนแต่ละตัวในวงจรจะเท่ำกับแหล่งจ่ำยแรงดันไฟฟ้ำ

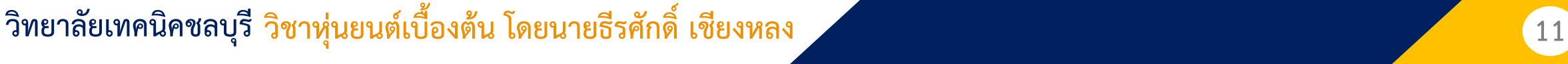

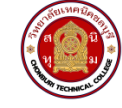

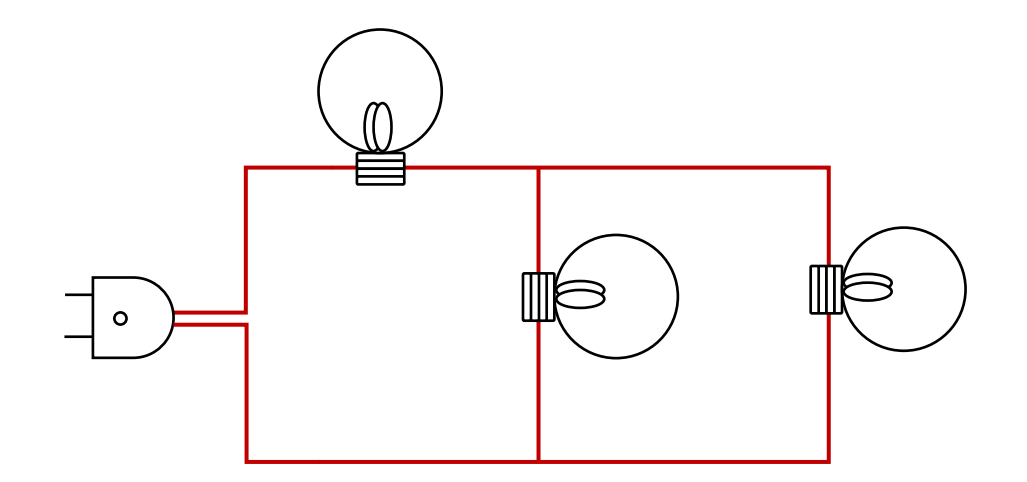

**รูปที่ 3.10** วงจรไฟฟ้ำกระแสตรงแบบผสม

วงจรผสมจะเป็นกำรรวมระหว่ำงวงจรอนุกรมและวงจรขนำน ดังนั้นกระแสที่ไหลผ่ำนในวงจรจะ เป็นกำรคุณสมบัติของวงจอนุกรมและวงจรขนำน โดยในส่วนที่ต่ออนุกรมกระแสจะเท่ำกันและแรงดันจะ แปรผันกับค่าความต้านทานแต่ในการต่อแบบขนานแรงดันจะเท่ากันแต่กระแสจะแปรผันกับค่าความ ต้ำนทำนในวงจร

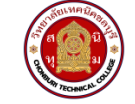